## 知っておくと便利な機能

赤外線通信機能が搭載された他の端末や携帯電話などと データを送受信します。電話帳、マイプロフィール、名刺、 spモードメール、スケジュール&メモ、静止画、動画、 トルカなどが赤外線通信で送受信できます。

## ● 赤外線アプリで送受信する場合

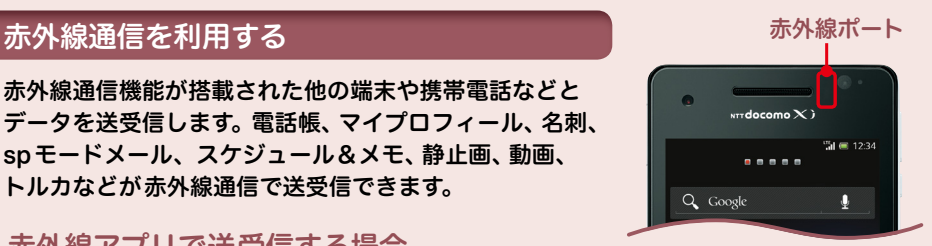

信側と送信側で任 意に設定するもので す。例えば、送信側 が 1234と設定した ら、受信側も1234 と入力する必要があ

ります。

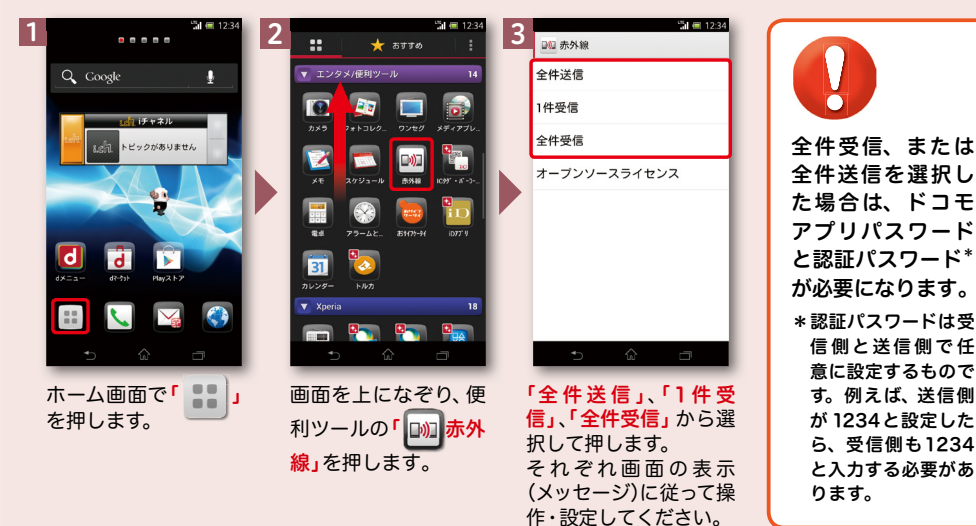

## ●静止画を赤外線送信する場合

※その他のデータの送信方法は取扱説明書をご覧ください。

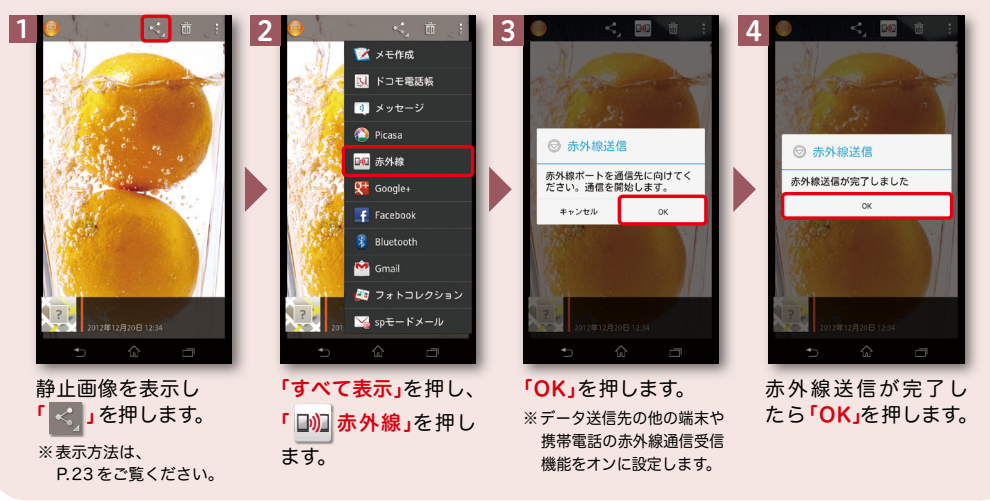